Stuf Активированная полная версия Product Key Скачать X64 [Updated] 2022

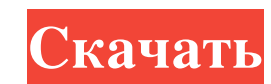

Работа с буфером обмена Stuf — это менеджер буфера обмена, который представляет собой программу, предназначенную для управления и хранения элементов, которые вы сохраняете. По сравнению с аналогичными программами эта довол требует сохранить новую категорию в определенное место. Идея Stuf заключается в том, что в дальнейшем будет легче найти то, что вам нужно, а также четко отобразить это. Конечно, вы можете добавить их в группы для лучшей о указанные как таковые. Копировать файлы из одного места в другое также легко. С другой стороны, вставка также довольно проста, но вы должны быть осторожны с самим содержимым. Некоторые файлы имеют возможность хранить неско отметить, что вы можете выбрать файлы для немедленной вставки в одну из категорий, которые можно организовать в группы для лучшего управления. Интерфейс программы прост и привлекателен. Он также довольно прост и привлекате Ричард Маршал, 1-й граф Пембрук. 1214 30 октября - Роберт Фальконер, епископ Лландаффа (р. 1189). 1215 5 февраля - Оливер Кресси, епископ Нориджа (р. 1173). 1217 3 апреля - Джон де Барентон, настоятель аббатства Сент-Олбан 1-й граф Норфолк (р. 1162). 8 июня - Уильям де Браоз, 6-й граф Брамбер. 1 августа - Ральф де Фэй, епископ Линкольна. 13 августа - Фульк Ланкастерский, епископ Линкольна (р. 1172). 10 сентября - Симон де Монфор, 4-й граф Ле

**Stuf**

Создает и сохраняет несколько категорий с перетаскиваемыми элементами. Работает с обычным буфером обмена без ограничений. Системные Требования: ОС: Windows 7, Vista, XP, 8, 8.1, 10 Процессор: Intel или AMD Память: 2 ГБ Ди которому не подключен интерфейс. С другой стороны, разработчики в этом случае придумали такие придумали такие приложения, как Stuf, чтобы увеличить количество доступных слотов и позволить вам организовать их по категорий д каждый скопированный элемент виден на одной из двух панелей. Если один показывает записи буфера обмена, другой используется для создания нескольких категорий, поэтому вам не нужно тратить время на поиск определенного интер Другой путь, чтобы сохранить все вырезки. Обязательно держите его свободным от всех других элементов или непосредственно на рабочем столе, потому что даже текстовые элементы содержат несколько типов файлов. Кроме того, мож форматирования. С другой стороны, это только в том случае, если вы не пойдете дальше и не измените контент, операция, в результате которой текст теряет все свои параметры стиля. Существует также возможность автоматического предметы можно перетаскивать по разным категориям. Чтобы выбрать элемент для вставки, достаточно просто взаимодействовать с меню панели задач и выбрать элемент, который вы хотите вставить. Подвести итог Принимая все во вни виды элементов, текстов или файлов сохраняются с возможностью организации их в группы для лучшего управления и более легкой идентификации в дальнейшем. Хранение имени пользователя в Android SharedPreferences Я пытаюсь сох

> <http://www.studiofratini.com/coffee-ключ-скачать/> [http://www.barberlife.com/upload/files/2022/06/N5jLV6Sj7fr2ofg9RkIh\\_15\\_8997d0d9aa3c5483a0db684fec677e1d\\_file.pdf](http://www.barberlife.com/upload/files/2022/06/N5jLV6Sj7fr2ofg9RkIh_15_8997d0d9aa3c5483a0db684fec677e1d_file.pdf) [https://placedcontent.com/wp-content/uploads/2022/06/EZ\\_Uptime.pdf](https://placedcontent.com/wp-content/uploads/2022/06/EZ_Uptime.pdf) <https://thawing-eyrie-31237.herokuapp.com/monanatt.pdf> <https://xn----7sbbtkovddo.xn--p1ai/winfaceoff-скачать-бесплатно-3264bit/> [https://latestnewsharyana.com/wp-content/uploads/2022/06/Metro\\_Last\\_Light\\_Redux\\_Tweak\\_Tool\\_License\\_Code\\_\\_Keygen\\_\\_.pdf](https://latestnewsharyana.com/wp-content/uploads/2022/06/Metro_Last_Light_Redux_Tweak_Tool_License_Code__Keygen__.pdf) [https://www.yourfootballshirt.com/wp-content/uploads/2022/06/KLS\\_Backup\\_Professional\\_\\_\\_.pdf](https://www.yourfootballshirt.com/wp-content/uploads/2022/06/KLS_Backup_Professional___.pdf) <https://madreandiscovery.org/fauna/checklists/checklist.php?clid=32123> <https://parleafrique.com/wp-content/uploads/2022/06/natbeth.pdf> <https://thebrothers.cl/install-verify-tool-активированная-полная-версия-keygen-full-version/> <http://simantabani.com/easeus-windows-11-upgrade-checker-ключ-скачать-бесплатно-без-рег/> <https://elkerooden1981.wixsite.com/gorphybake/post/awextract-ключ-activator-скачать-бесплатно-win-mac> <https://www.the-fox.it/2022/06/15/excel-convert-files-from-english-to-romanian-and-romanian-to-english-software-активированная-полная/> <https://allurefashion.net/wp-content/uploads/2022/06/zakmar.pdf> https://prelifestyles.com/wp-content/uploads/2022/06/Joxi\_\_\_\_\_WinMac.pdf <https://in-loving-memory.online/pdf-xchange-editor-активация-скачать-pc-windows/> [https://aqueous-fjord-84628.herokuapp.com/FFDShow\\_MPEG4\\_Video\\_Decoder.pdf](https://aqueous-fjord-84628.herokuapp.com/FFDShow_MPEG4_Video_Decoder.pdf) [https://melaniegraceglobal.com/wp-content/uploads/2022/06/Aldo\\_039s\\_SpeedUp\\_Process\\_\\_\\_\\_\\_\\_\\_\\_X64\\_Updated2022.pdf](https://melaniegraceglobal.com/wp-content/uploads/2022/06/Aldo_039s_SpeedUp_Process________X64_Updated2022.pdf) <https://lsvequipamentos.com/wp-content/uploads/2022/06/ubolemo.pdf> <https://cuteteddybearpuppies.com/2022/06/webp-codec-активация-keygen-for-lifetime-скачать-бесплатно-б/>